# **Nota Fiscal de Entrada (CCESN110)**

Esta documentação é válida para a versão 7.3 do Consistem ERP.

Confira outras versões: [Nota Fiscal de Entrada \(v.7.1\) \(CCESN110\)](https://centraldeajuda.consistem.com.br/pages/viewpage.action?pageId=317231716) |

## **Pré-Requisitos**

Não há.

### **Acesso**

Módulo: Entradas - Estoques

Grupo: Notas Fiscais de Entrada

# **Visão Geral**

Este programa permite cadastrar as notas fiscais de entrada e quando necessário, lançar as notas fiscais de complemento.

Esta tela é composta pelas abas:

[Aba NF-e \(CCESN110TAB1\)](https://centraldeajuda.consistem.com.br/pages/viewpage.action?pageId=317243689)

[Aba Dados Gerais \(CCESN110TAB2\)](https://centraldeajuda.consistem.com.br/pages/viewpage.action?pageId=317243697)

[Aba Dados Adicionais \(CCESN110TAB3\)](https://centraldeajuda.consistem.com.br/pages/viewpage.action?pageId=317243699)

[Aba Valores DFE \(CCESN110TAB4\)](https://centraldeajuda.consistem.com.br/pages/viewpage.action?pageId=319520848)

[Aba Outras Informações \(CCESN110TAB5\)](https://centraldeajuda.consistem.com.br/pages/viewpage.action?pageId=317243701)

[Aba Conta Contábil \(CCESN110TAB6\)](https://centraldeajuda.consistem.com.br/pages/viewpage.action?pageId=317243702)

[Aba Itens \(CCESN110TAB7\)](https://centraldeajuda.consistem.com.br/pages/viewpage.action?pageId=317243705)

[Aba Financeiro \(CCESN110TAB8\)](https://centraldeajuda.consistem.com.br/pages/viewpage.action?pageId=317243707)

[Aba Frete \(CCESN110TAB9\)](https://centraldeajuda.consistem.com.br/pages/viewpage.action?pageId=317245711)

[Aba CT-e \(CCESN110TAB10\)](https://centraldeajuda.consistem.com.br/pages/viewpage.action?pageId=317243690)

[Aba Outras Informações Serviço \(CCESN110TAB11\)](https://centraldeajuda.consistem.com.br/pages/viewpage.action?pageId=317243691)

[Aba Doc. Referenciados \(CCESN110TAB13\)](https://centraldeajuda.consistem.com.br/pages/viewpage.action?pageId=317243693)

#### Importante

Para efetivar a nota, deve ser utilizado o botão **Gerar NFE**.

**Campo Descrição (os campos assinalados com '\*' são de preenchimento obrigatório)**

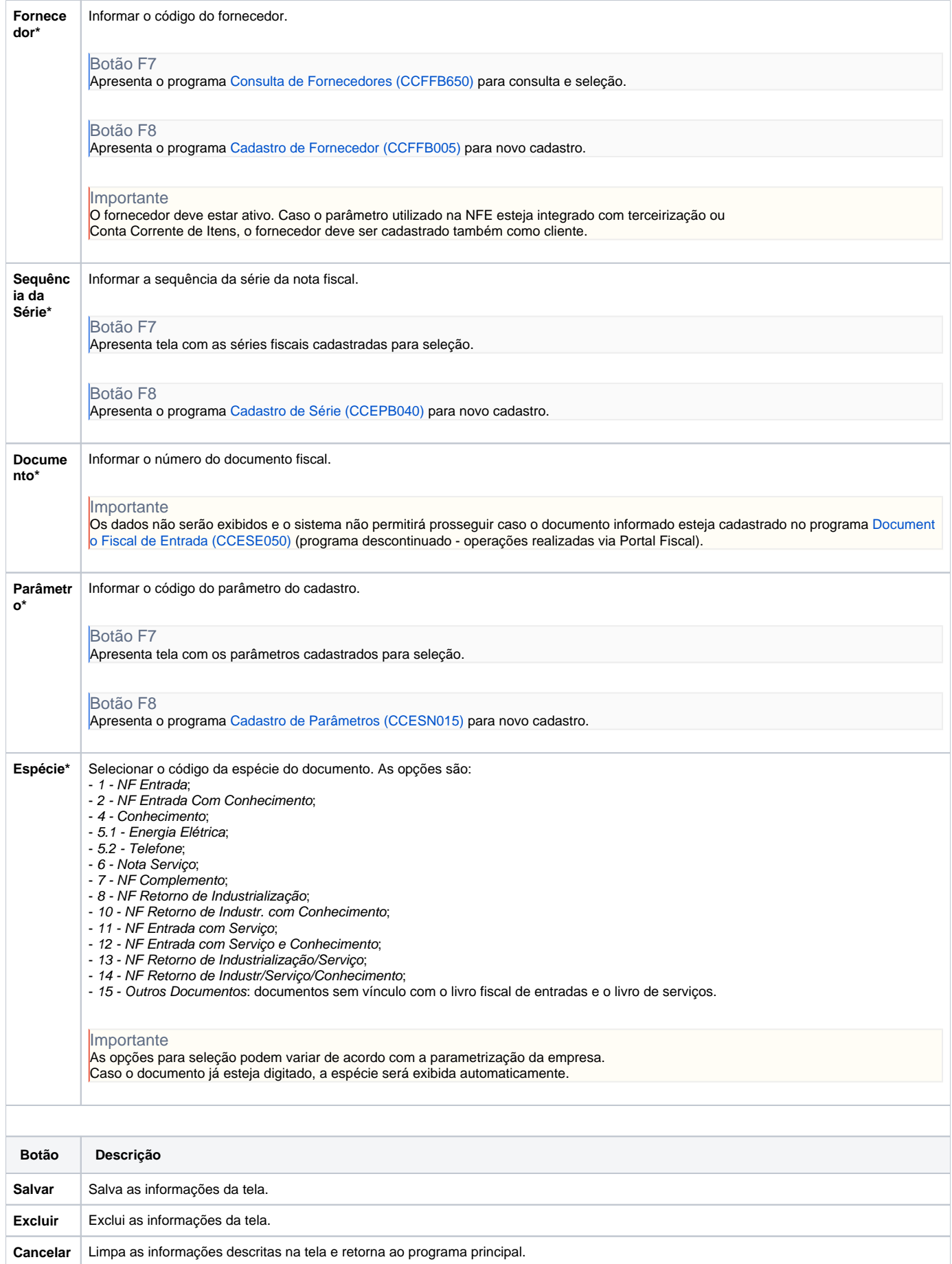

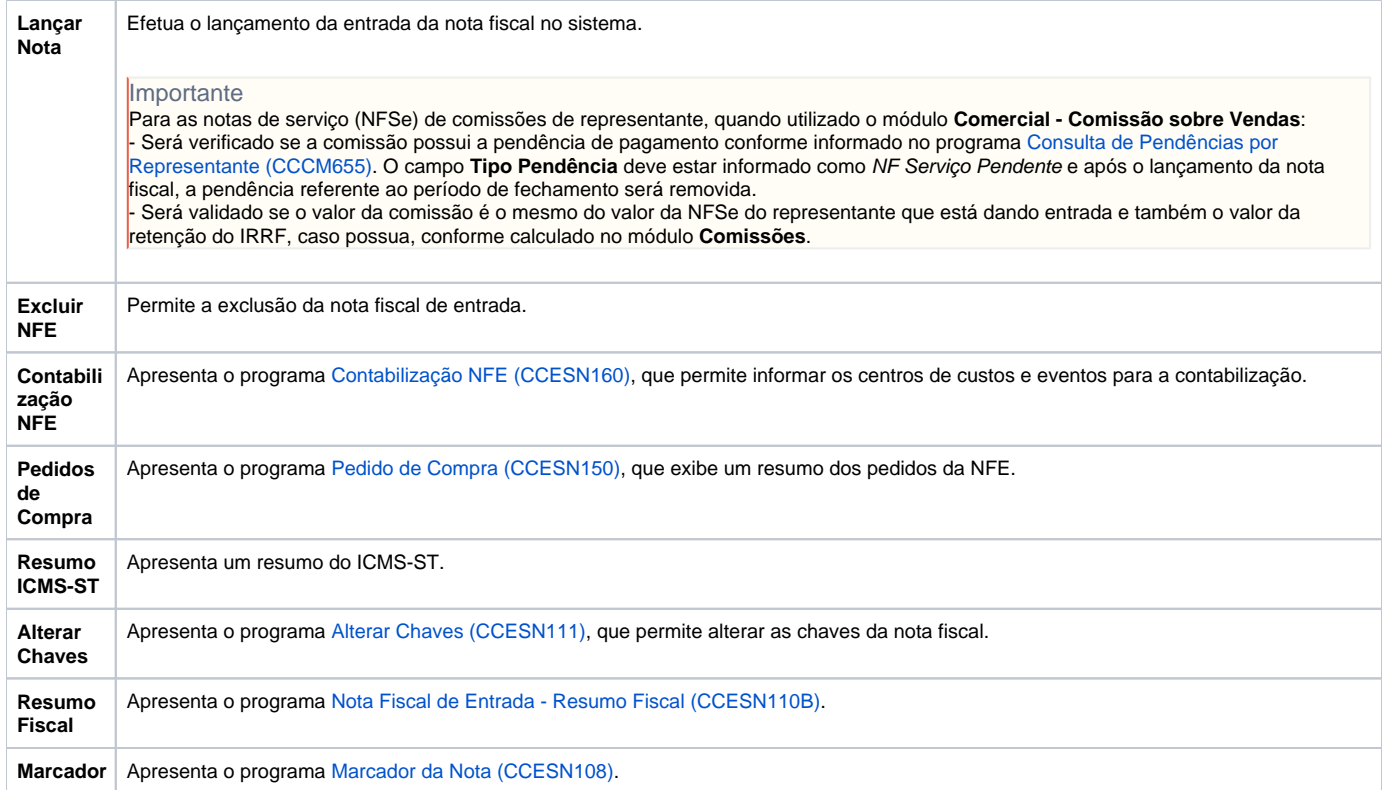

Atenção

As descrições das principais funcionalidades do sistema estão disponíveis na documentação do [Consistem ERP Componentes.](http://centraldeajuda.consistem.com.br/pages/viewpage.action?pageId=56295436)

A utilização incorreta deste programa pode ocasionar problemas no funcionamento do sistema e nas integrações entre módulos.

Exportar PDF

Esse conteúdo foi útil?

Sim Não